Übungsaufgabe: Lösen Sie die Bilanz in Bestandskonten (Aktiv u. Passiv) auf und übertragen Sie die Anfangsbestände aus der Bilanz in die Bestandskonten. Verbuchen Sie die Aufgeführten Geschäftsfälle in den Bestandskonten schließen Sie die Bestandskonten ab und erstellen Sie die Abschlussbilanz. Nennen Sie zu jeden Geschäftsvorfall den Buchungssatz (Soll an

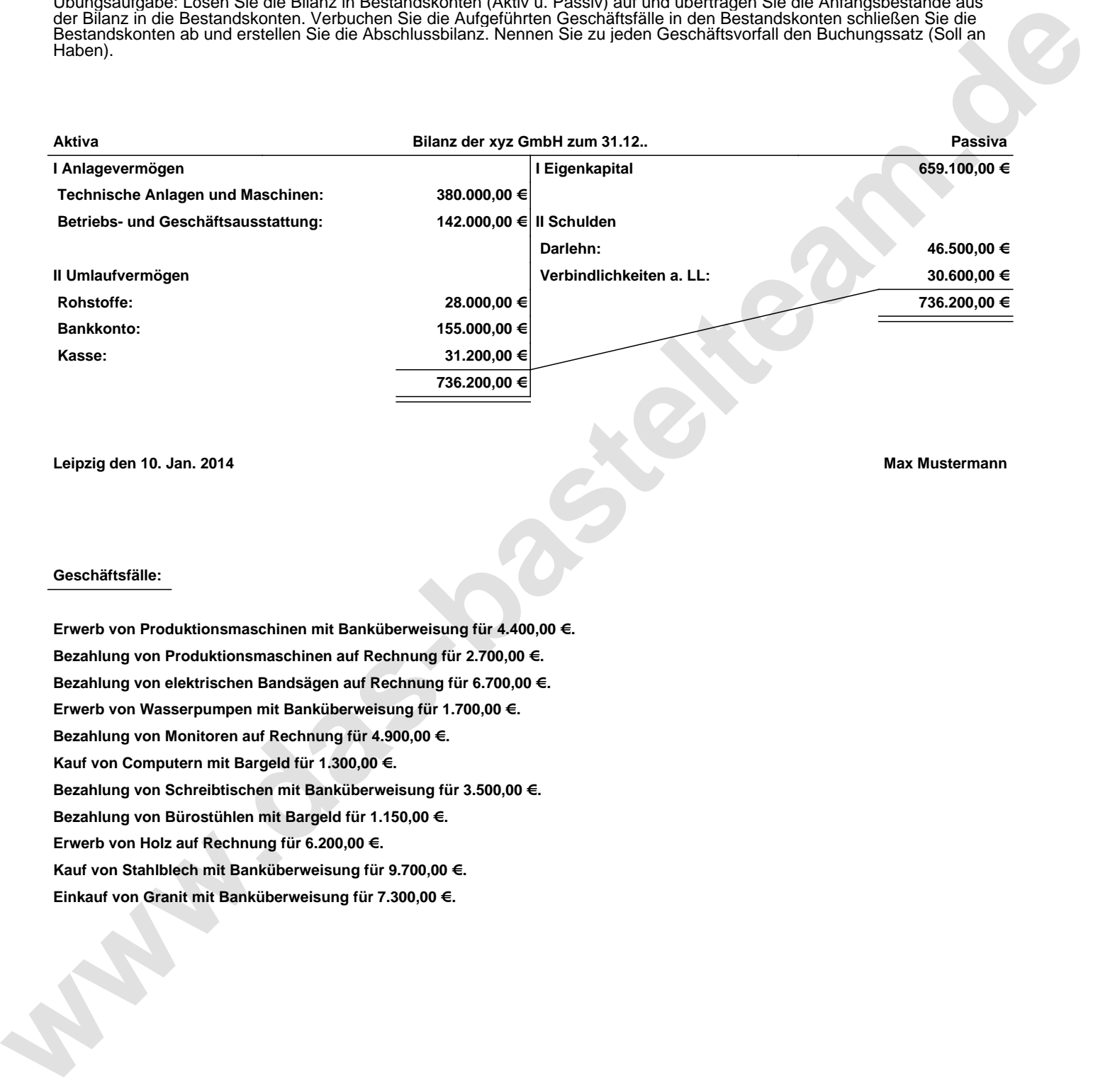

**Leipzig den 10. Jan. 2014 Max Mustermann**

## **Geschäftsfälle:**

**Erwerb von Produktionsmaschinen mit Banküberweisung für 4.400,00 €. Bezahlung von Produktionsmaschinen auf Rechnung für 2.700,00 €. Bezahlung von elektrischen Bandsägen auf Rechnung für 6.700,00 €. Erwerb von Wasserpumpen mit Banküberweisung für 1.700,00 €. Bezahlung von Monitoren auf Rechnung für 4.900,00 €. Kauf von Computern mit Bargeld für 1.300,00 €. Bezahlung von Schreibtischen mit Banküberweisung für 3.500,00 €. Bezahlung von Bürostühlen mit Bargeld für 1.150,00 €. Erwerb von Holz auf Rechnung für 6.200,00 €. Kauf von Stahlblech mit Banküberweisung für 9.700,00 €. Einkauf von Granit mit Banküberweisung für 7.300,00 €.**

Übungsaufgabe: Lösen Sie die Bilanz in Bestandskonten (Aktiv u. Passiv) auf und übertragen Sie die Anfangsbestände aus der Bilanz in die Bestandskonten. Verbuchen Sie die Aufgeführten Geschäftsfälle in den Bestandskonten schließen Sie die Bestandskonten ab und erstellen Sie die Abschlussbilanz. Nennen Sie zu jeden Geschäftsvorfall den Buchungssatz (Soll an

## **Lösungen:**

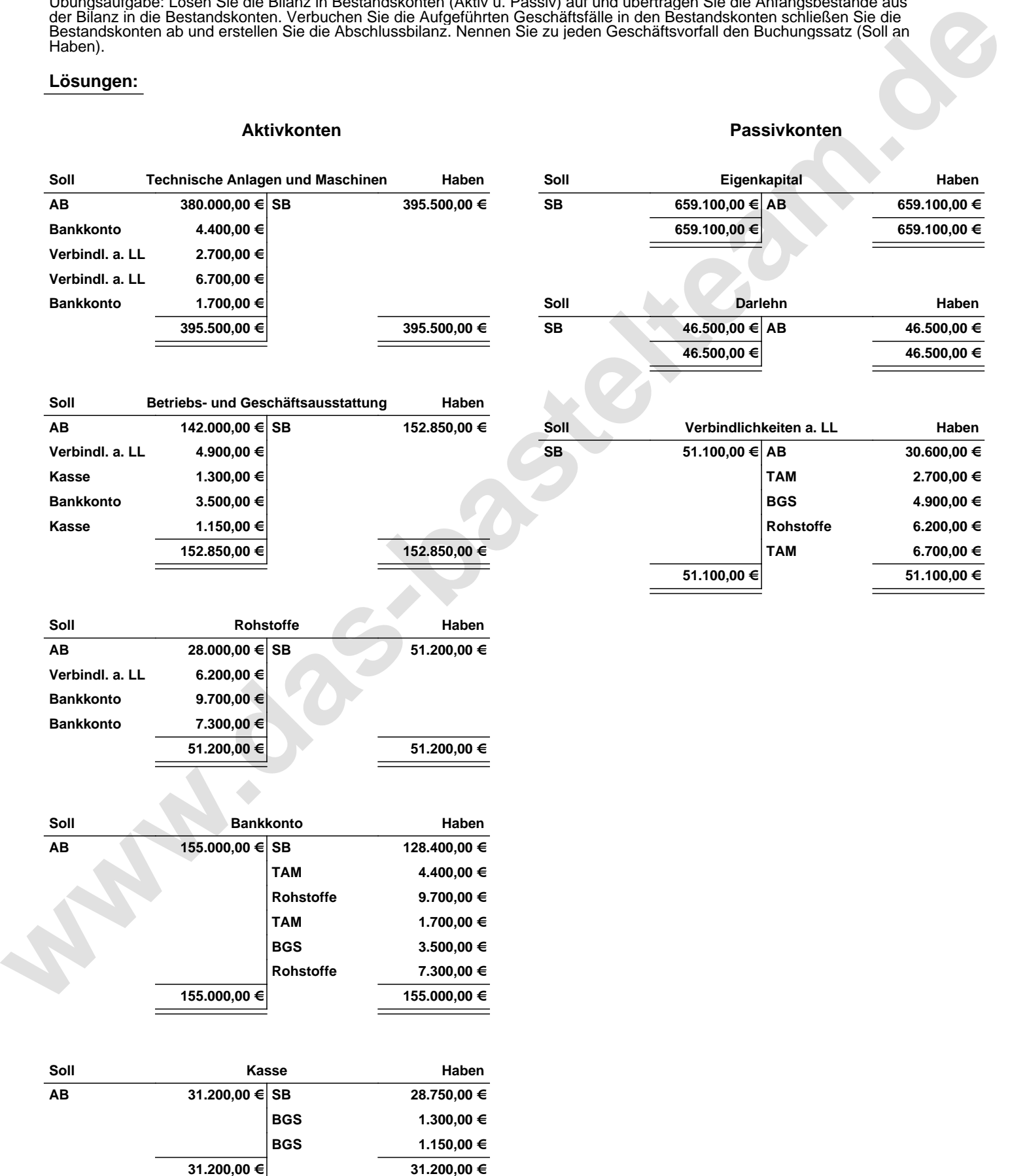

Übungsaufgabe: Lösen Sie die Bilanz in Bestandskonten (Aktiv u. Passiv) auf und übertragen Sie die Anfangsbestände aus der Bilanz in die Bestandskonten. Verbuchen Sie die Aufgeführten Geschäftsfälle in den Bestandskonten schließen Sie die Bestandskonten ab und erstellen Sie die Abschlussbilanz. Nennen Sie zu jeden Geschäftsvorfall den Buchungssatz (Soll an

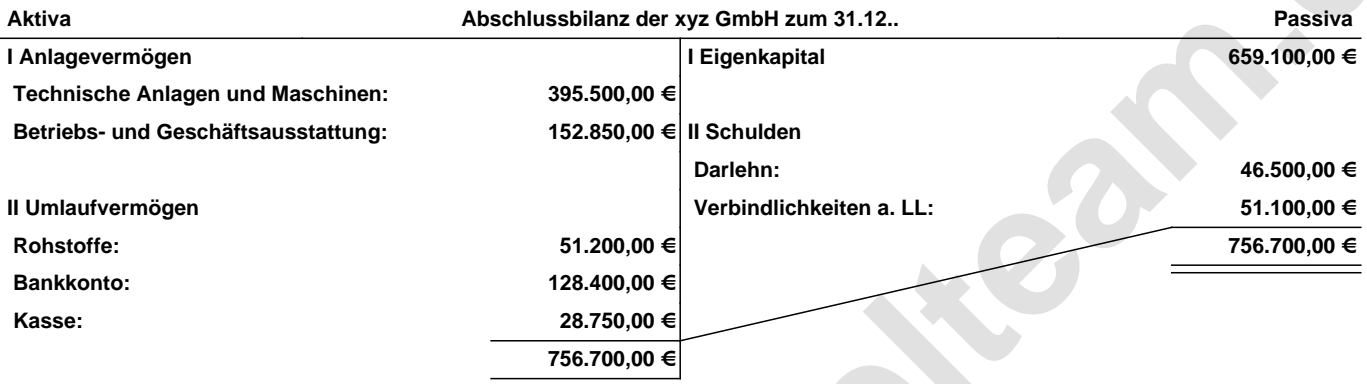

**Leipzig den 10. Jan. 2014 Max Mustermann**

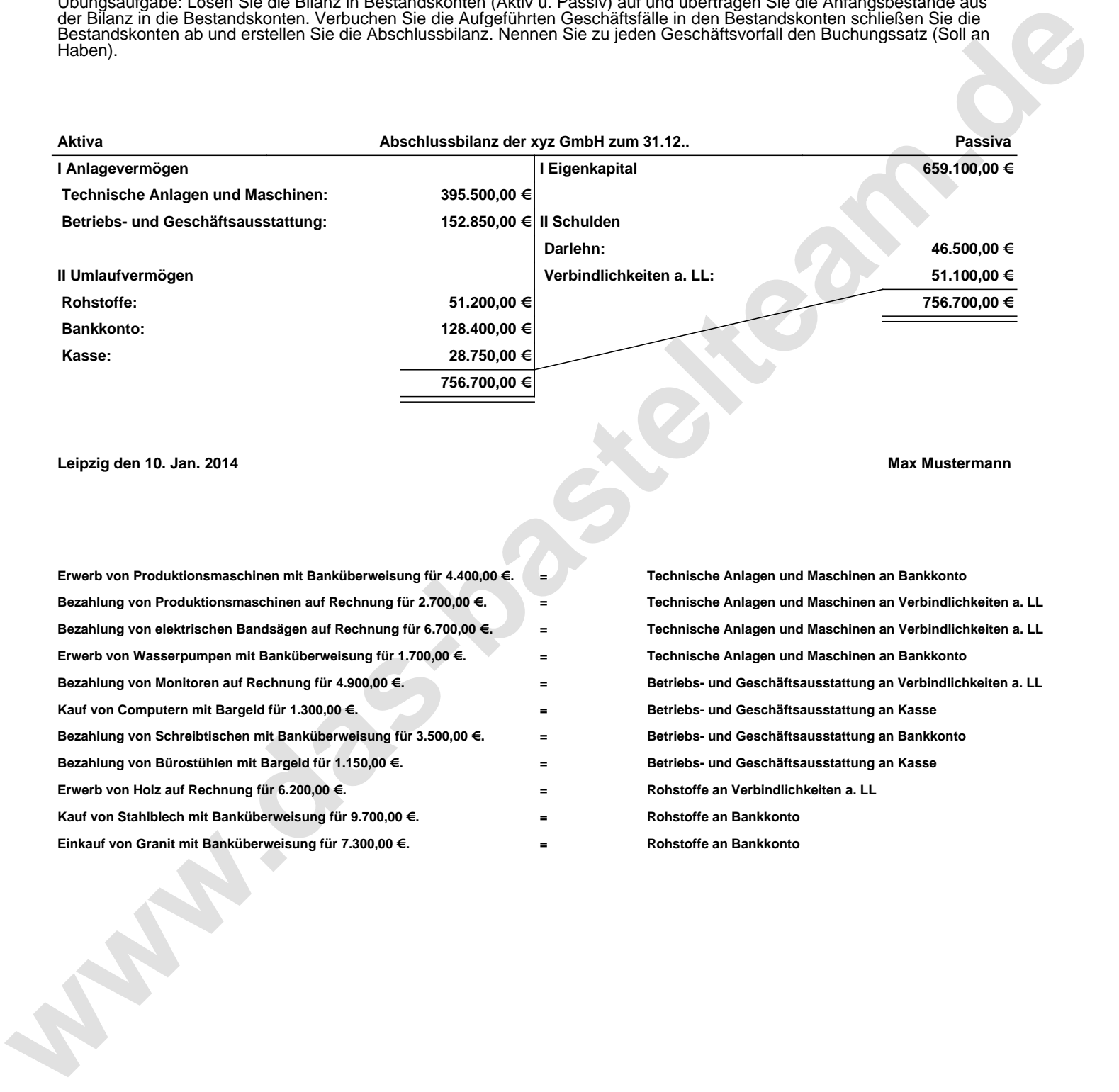